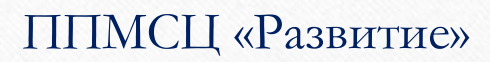

 $\widehat{\mathbf{C}}$ 

## Тематическая консультация **«Безопасность**

#### **в социальных сетях»**

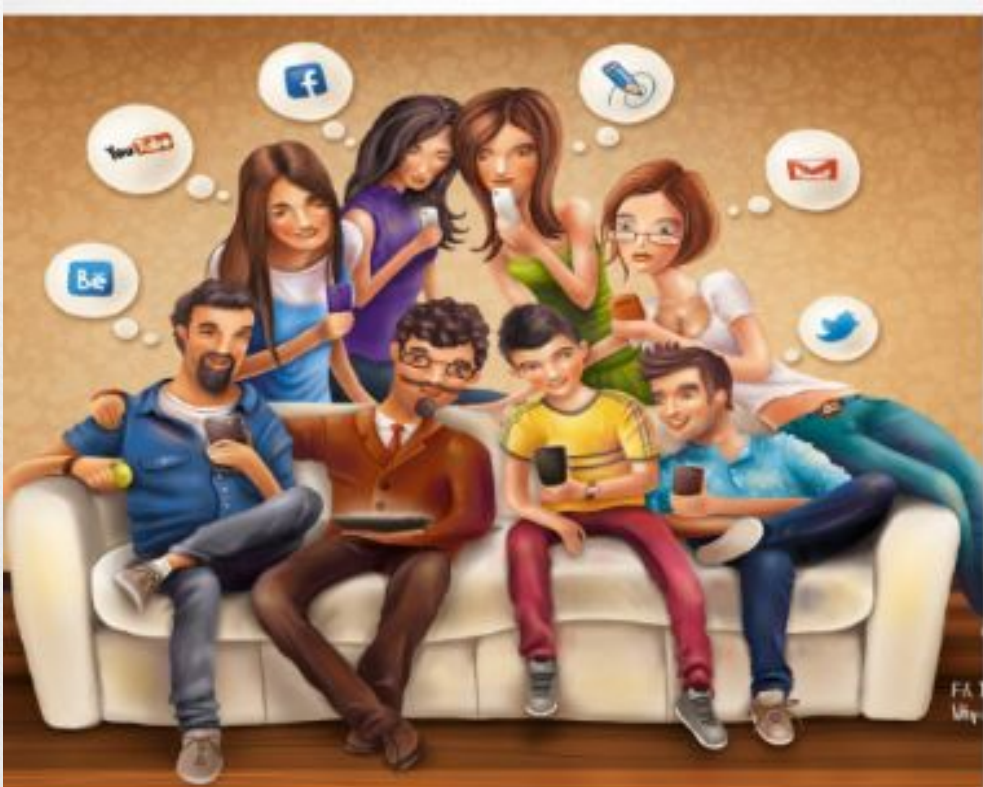

## **История создания компьютера**

1623г. Первая «считающая машина», созданная Уильямом Шикардом. Это довольно громоздкий аппарат мог применять простые арифметические действия

(сложение, вычитание) с 7-значными числами.

1956г. В США создан первый компьютер на транзисторной основе и первый

накопитель информации – прототип винчестера – жёсткий диск.

1960г. разработали первый модем.

1990г. Рождение сети

Интернет

 $\bigcirc$ 

1999г. Выпуск новых процессоров Pentium III.

2000-2003 гг. Жёсткая конкурентная борьба между Intel и AMD, приведшая к созданию процессоров с ужасающей скоростью 3200 МГц. Это привело и к росту оперативной памяти, объёму жёстких дисков, видеокарт и т.д.

### Первый компьютер компании Apple. Стив и Apple II.

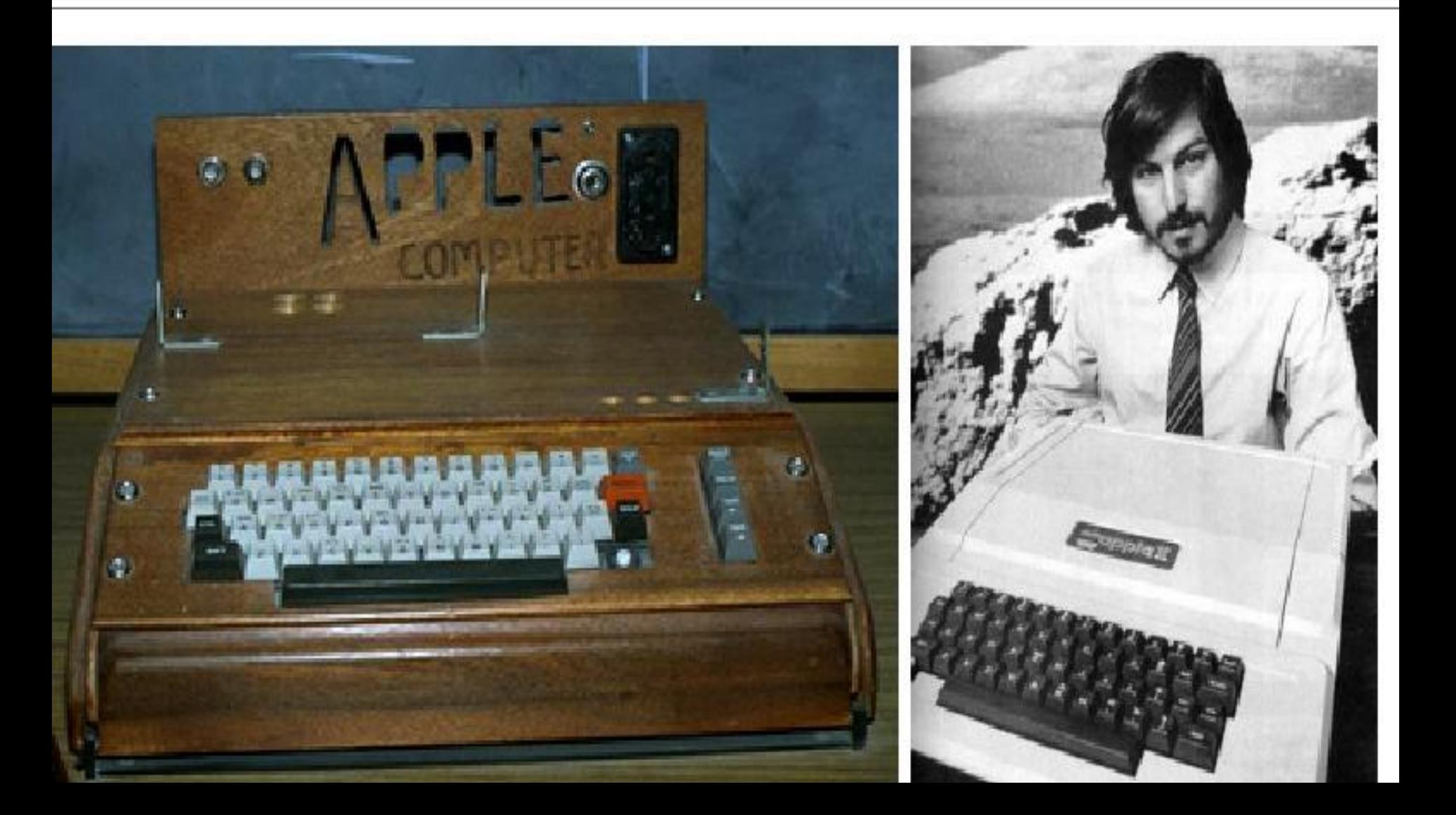

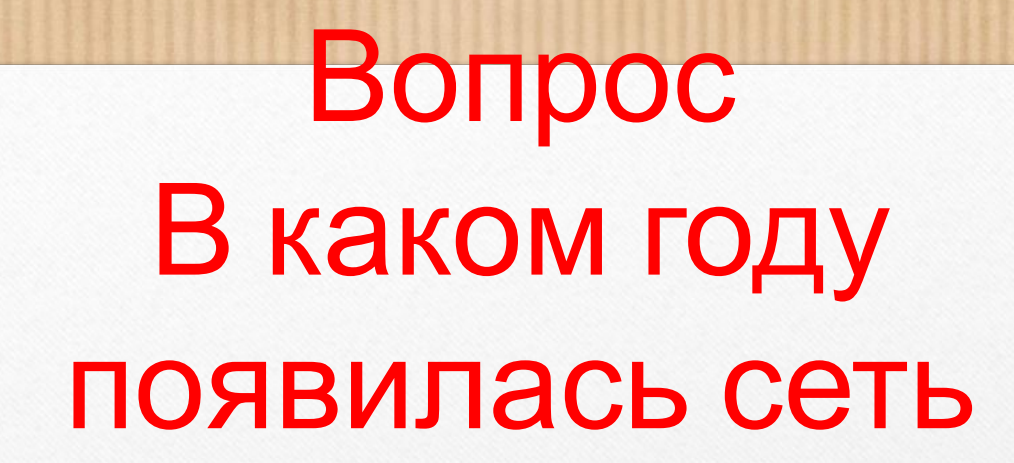

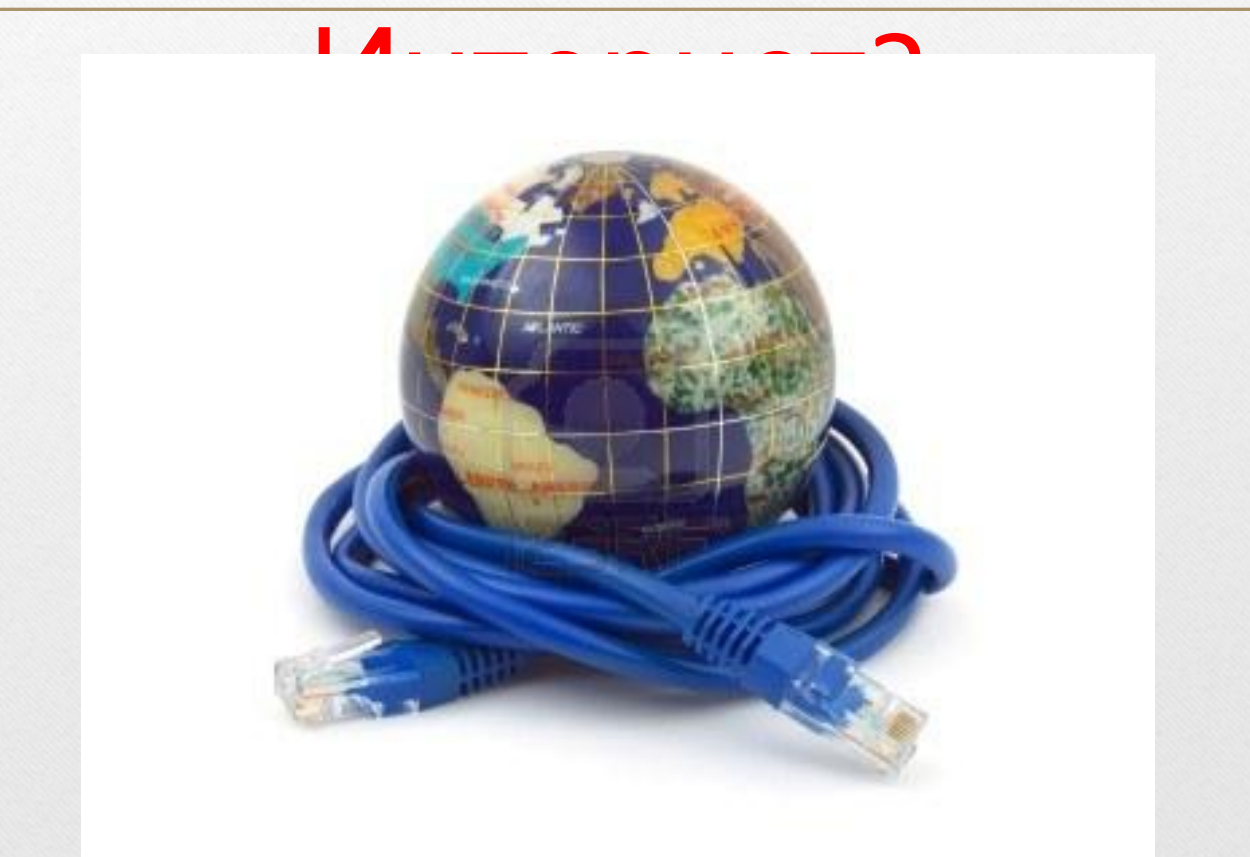

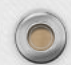

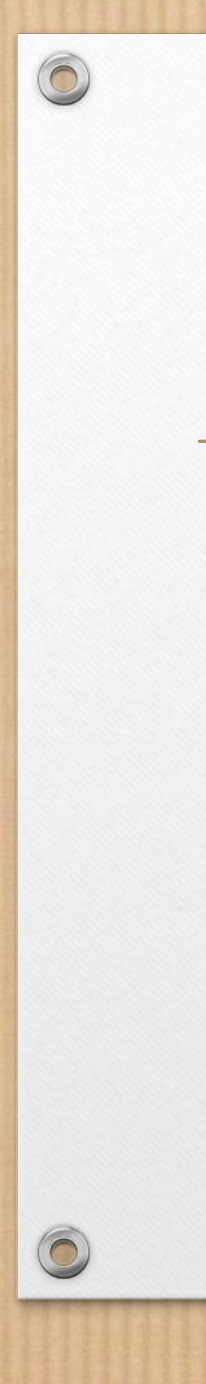

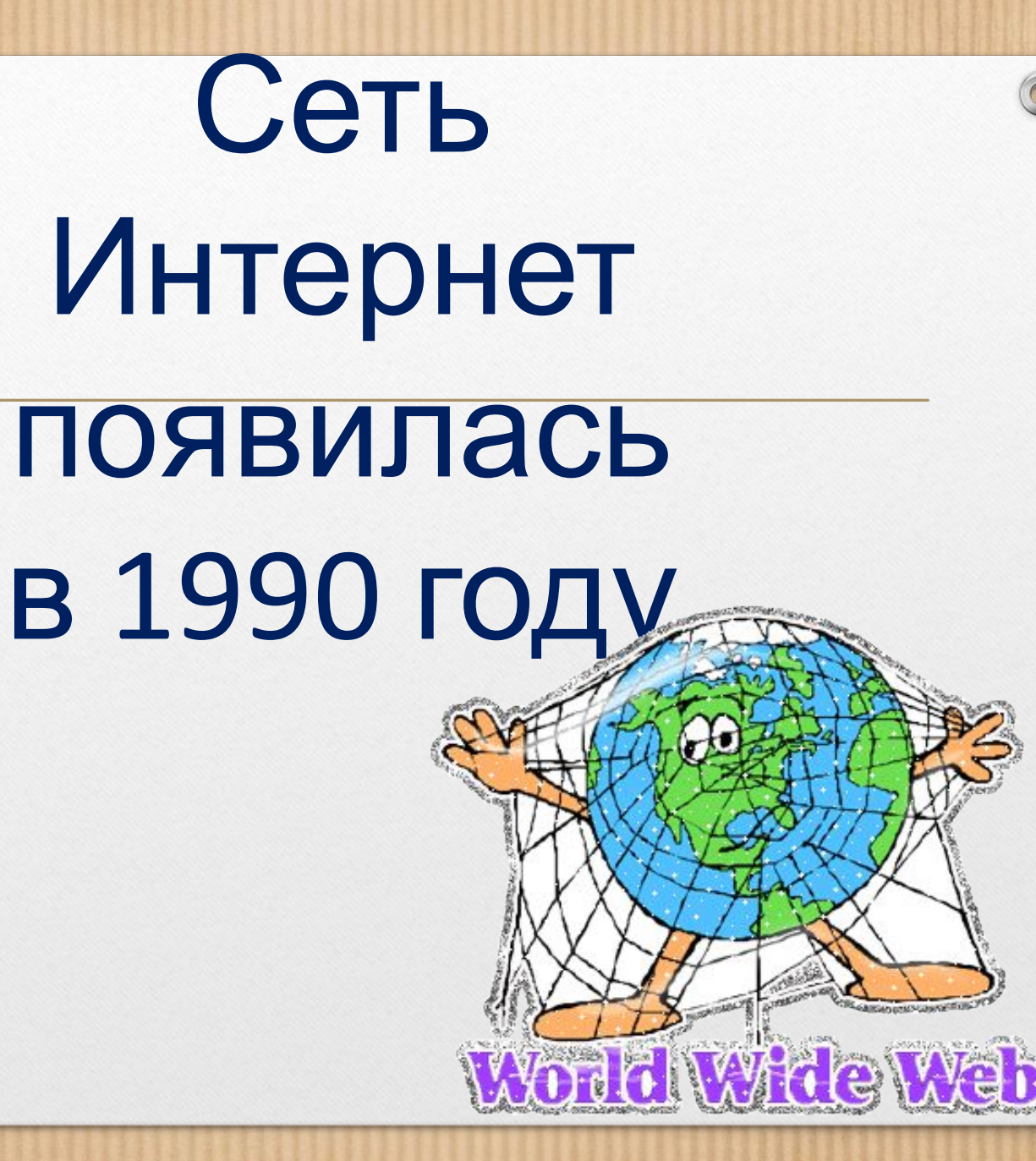

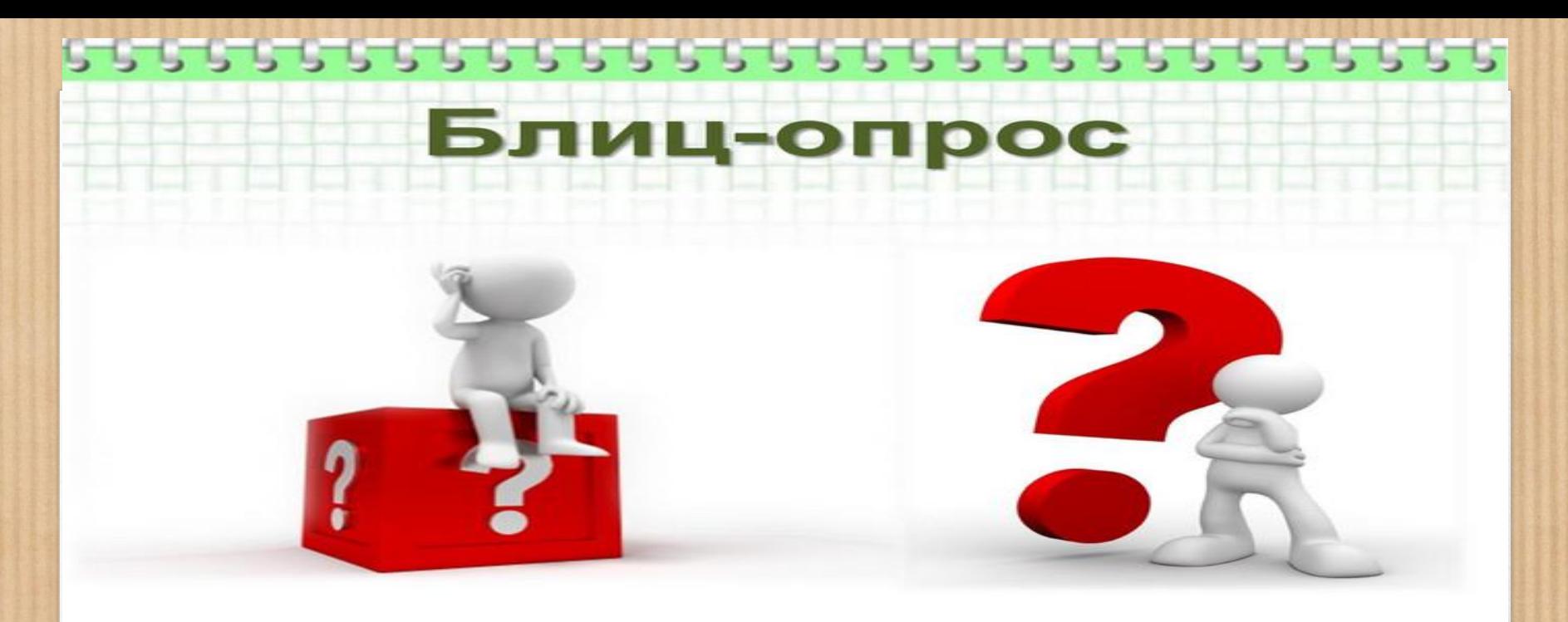

#### 1.Сколько вам лет?

- 2.С какого возраста вы являетесь активным пользователем Интернет сети?
- 3.Сколько времени в день вы пользуетесь Интернет сетью?

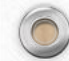

### «Мозговой штурм»

## Обсудите и запишите свои ответы в три колонки **«Польза», «Вред», «Опасности»** Сети.

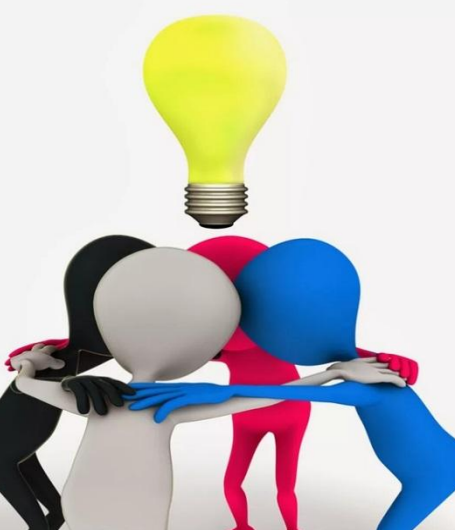

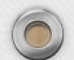

### «**Личное** – **безличное**»

Как вы считаете, что входит в понятия: «безличная информация» и «персональная информация»? Что и когда мы размещаем в социальных сетях?

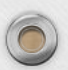

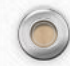

 $\bigcirc$ 

### «**Секретная информация**»

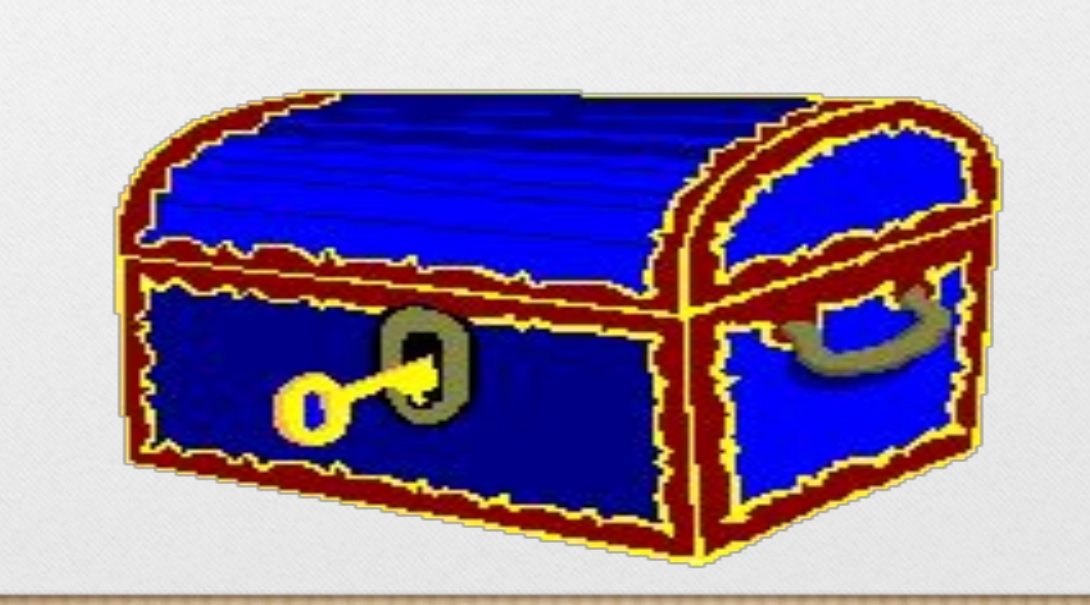

Напишите на листочке какой-либо свой секрет (можно шуточный).

 $\bigcirc$ 

По команде ведущего участники передают свой листочек сидящему слева, берут – у сидящего справа. Со следующей командой – следующая передача. И так, пока вам не вернется ваш листок.

### **Обсудим вопросы**

1.Что вы чувствовали, когда ваш секрет находился в чужих руках? 2.Что вы чувствовали, когда чужой секрет находился в ваших руках? 3.Хотелось ли прочитать? Поделиться с кем-то? 4.Случалось ли вам выкладывать аналогичную информацию в Сеть?

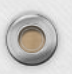

#### **Ребята!**

**Будьте внимательны и осторожны при использовании социальных сетей! Пусть Интернет будет вам другом и помощником!**

#### **Спасибо за работу!**

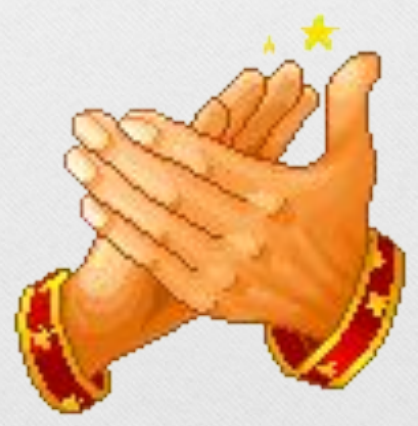

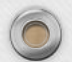

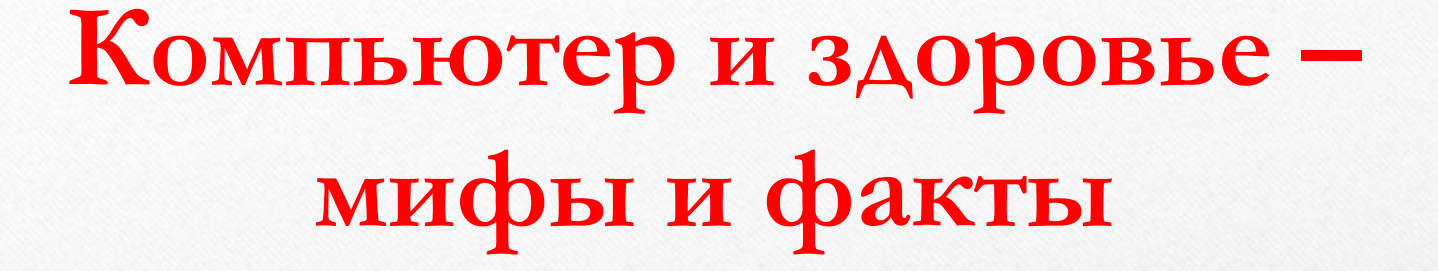

Проверим, кто из вас лучше владеет информацией о вреде или пользе компьютера. Читаем вопрос, команда совещается и дает ответ : «ПРАВДА или МИФ».

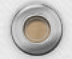

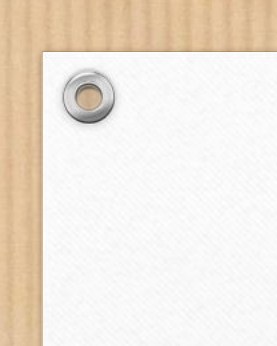

# **Использование компьютера может вызвать судороги и припадки, так ли это?**

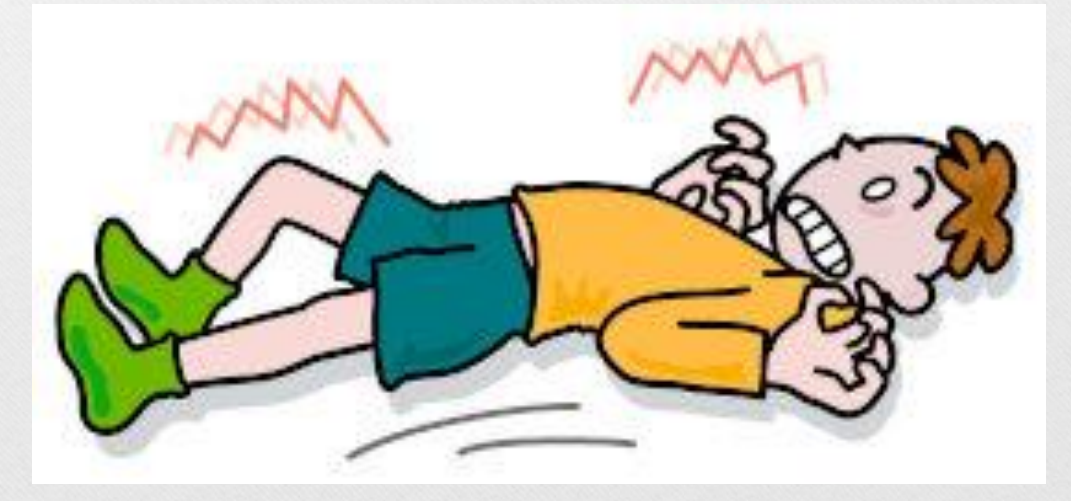

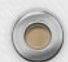

#### **Это миф!**

 $\circledcirc$ 

## **У здорового человека работа за компьютером не вызывает судорог. Но:**

В результате исследований ученые выявили, что наибольшее негативное влияние на головной мозг испытуемых оказывали именно видеоигры. «Видеоигроки» отмечали, что они стали чаще раздражаться, и их концентрация на общение с окружающими значительно снизилась.

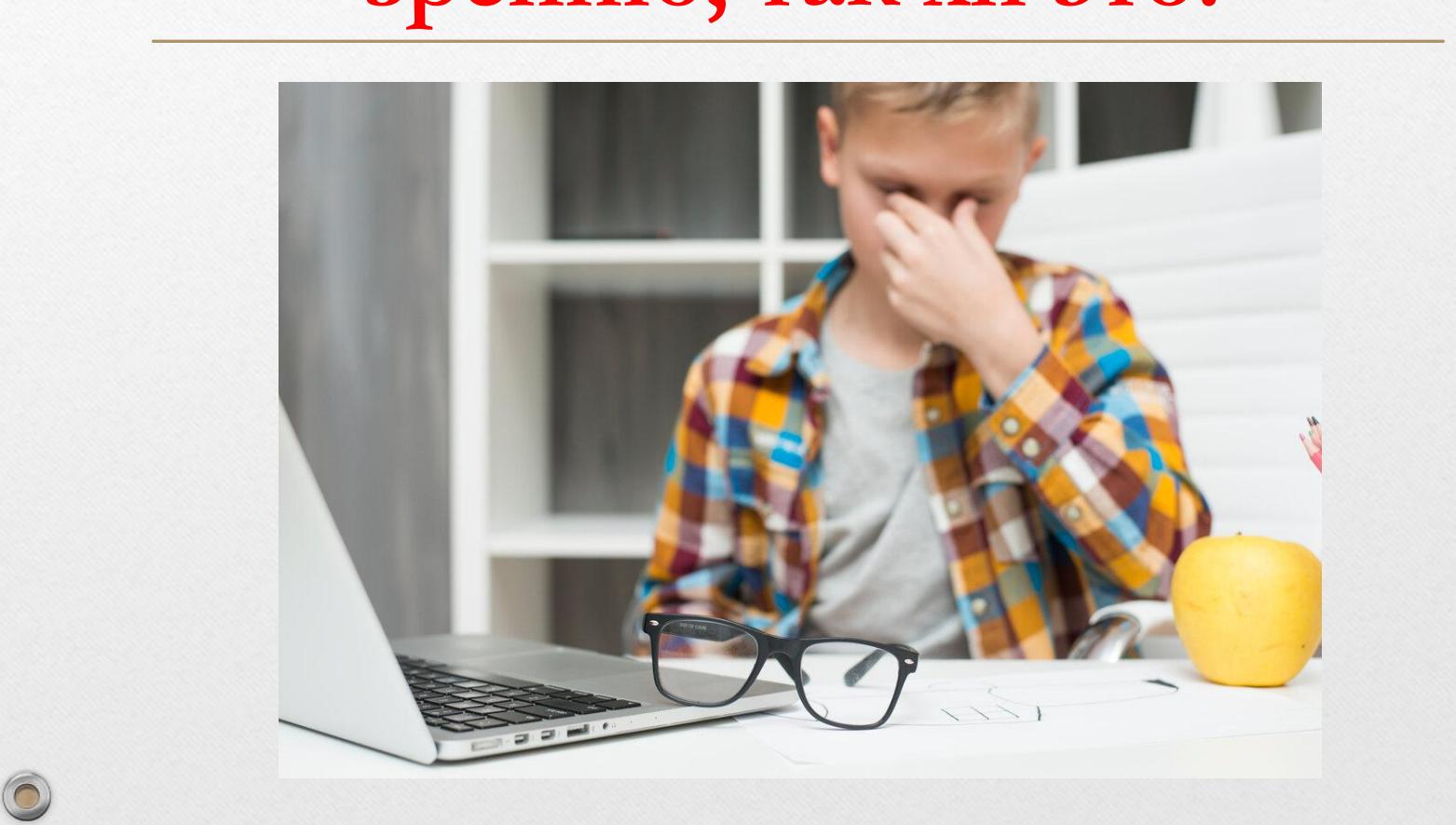

# **Длительное нахождение у компьютера наносит вред зрению, так ли это?**

 $\widehat{\bigcirc}$ 

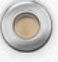

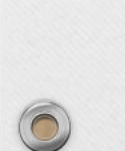

 $\bigcirc$ 

**Длительная работа за компьютером и ноутбуками может приводить к развитию таких болезней органов зрения: синдром сухого глаза – краснота и резь; воспаление глаза; близорукость; дальнозоркость.**

**Это правда!** 

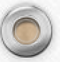

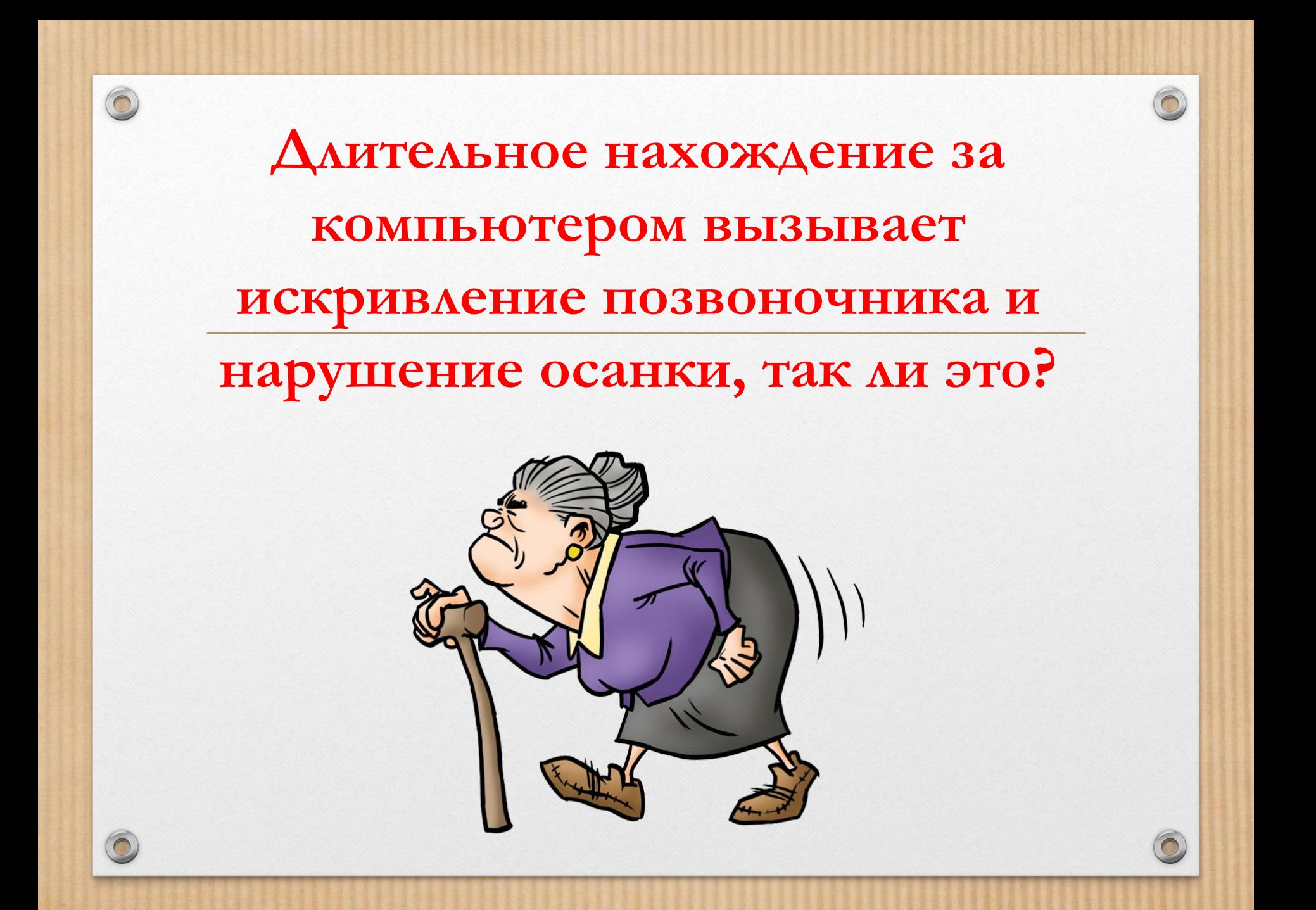

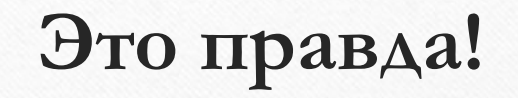

### Появляются и обостряются заболевание различных отделов позвоночника; нарушения осанки: сколиоз и др.

Особенно часто такие нарушения выявляются у детей и подростков, у работников, чья деятельность связана с долгой работой за компьютером.

### **Работа за компьютером вызывает заболевания нервной системы и психические отклонения, так ли это?**

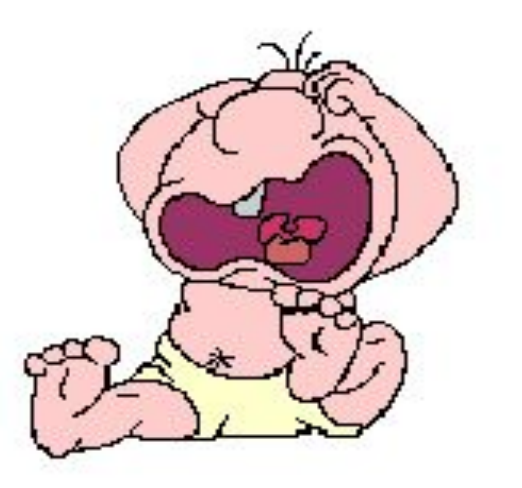

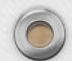

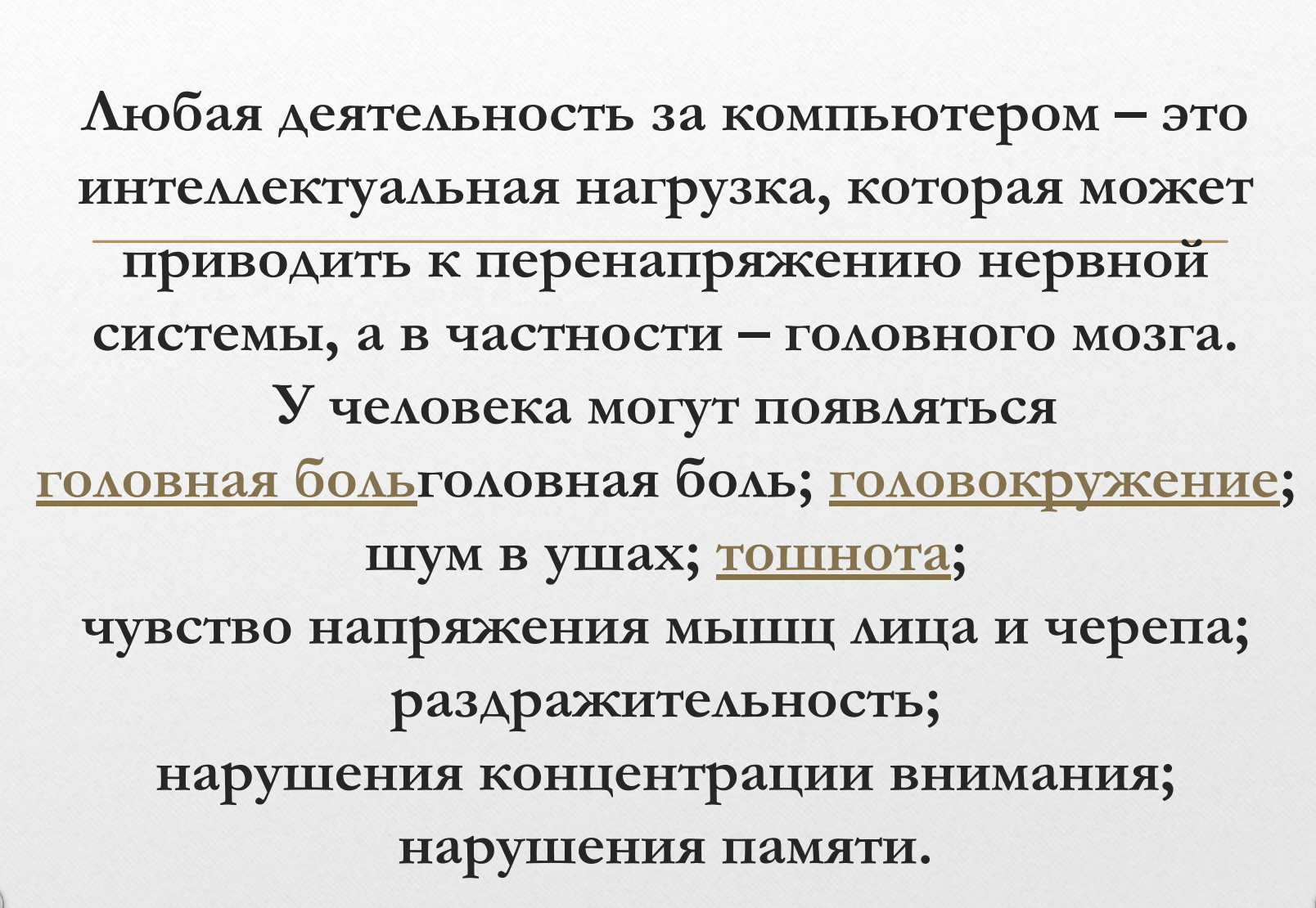

**Это правда!** 

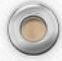

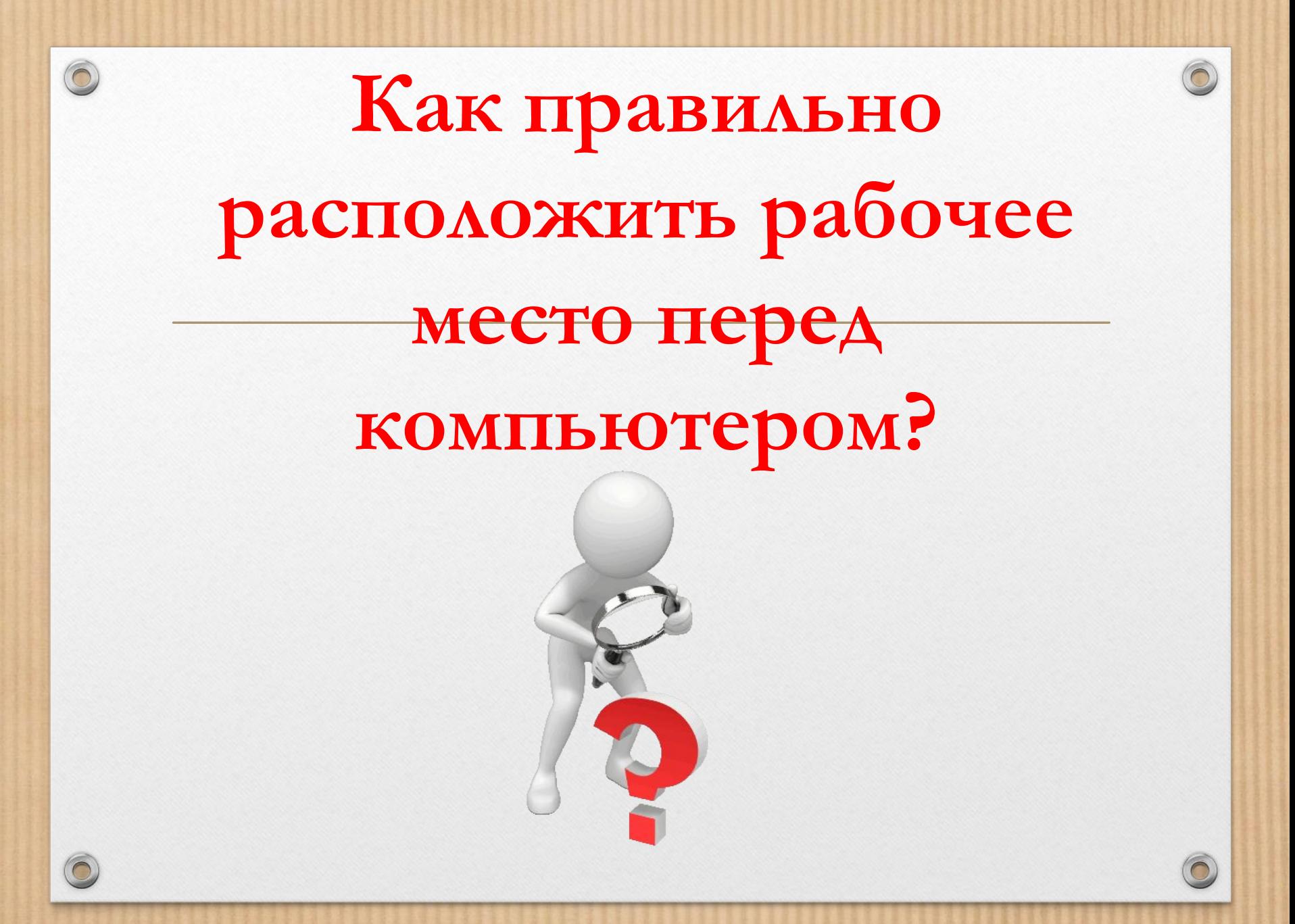

# **Так правильно!**

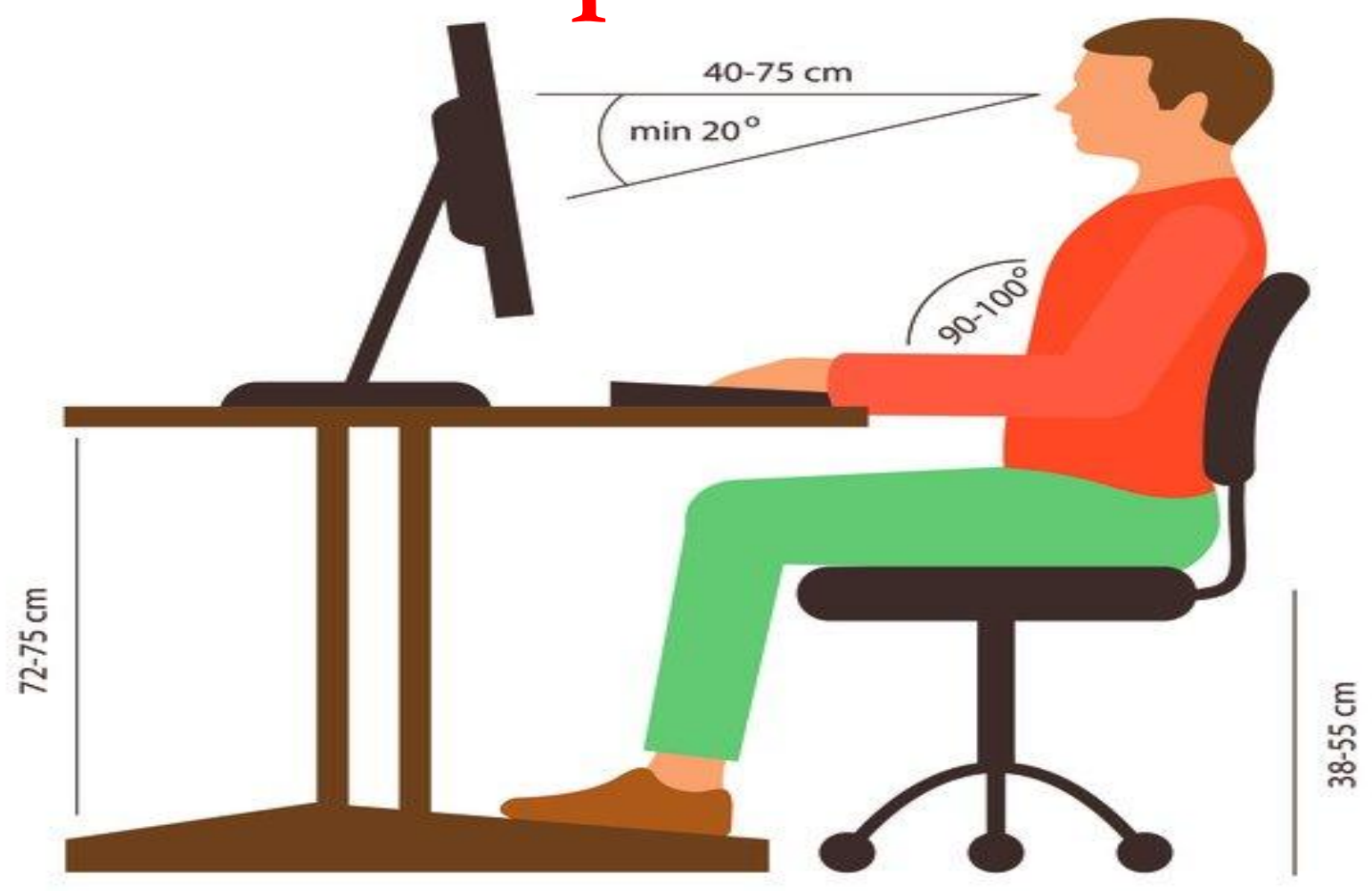

#### **Правила пользования компьютером:**

- 
- Необходимо правильно организовать освещение компьютерного стола.
- Следите за исправностью монитора и чистотой экрана, так как грязь дает дополнительное искажение.
- Индивидуально подобранные стол и стул позволят соблюдать оптимальное расстояние от экрана до глаз (50-60 см).
- Не ставьте компьютерный стол так, чтобы сидеть спиной к окну. • Блики на экране способствуют утомлению глаз.
- Наиболее вредной считается работа в Интернете. Ограничьтесь в этом
- Необходимо каждые 15-20 минут делать перерывы давал глазам отдохнуть. Научитесь делать зарядку для глаз

Можно подобрать специальные защитные очки для работы на компьютере

### **Компьютер – что он может?**

 $\circledcirc$ 

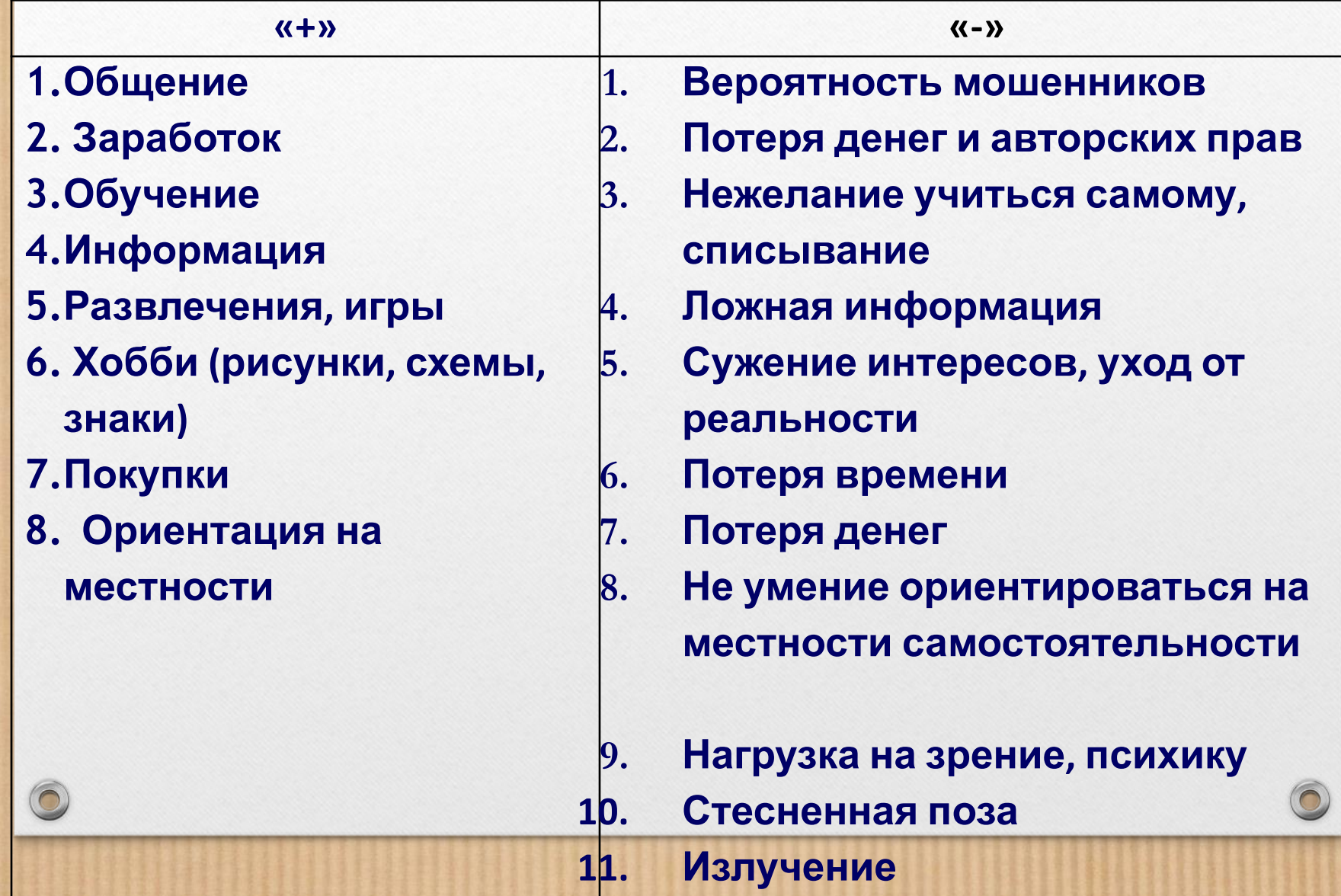

Зависимость – это подчинённость другим людям, предметам, веществам, чужой воле, чужой власти при отсутствии самостоятельности, свободы.

![](_page_25_Picture_1.jpeg)

Зависимые люди - это те, которые уходят от проблем, избегают их решения, наносят вред своему личному здоровью, а так же благополучию окружающих людей.

**Под влиянием компьютерной зависимости человек проявляет:**

- не желание отвлечься от работы или игры с компьютером;

 $\circledcirc$ 

- раздражение при вынужденном отвлечении о компьютера;
- неспособность спланировать окончание сеанса работы или игры с компьютером;
- расходование больших денег на обеспечение компьютера;
- забывание о домашних делах, служебных обязанностях, учебе, встречах и договоренностях в ходе работы или игры на компьютере; - пренебрежение собственным здоровьем, гигиеной и сном в пользу проведения большего количества времени за компьютером;

- готовность удовлетворяться нерегулярной, случайной и однообразной пищей, не отрываясь от компьютера;

- ощущение эмоционального подъема во время работы с компьютером.

![](_page_27_Picture_0.jpeg)

 $\widehat{\bigcirc}$